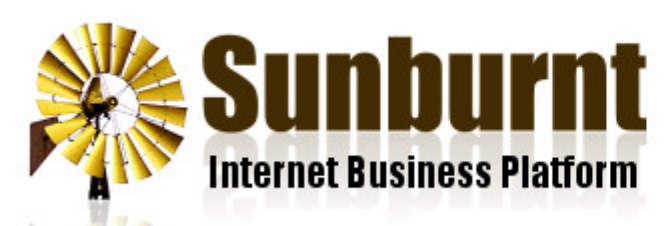

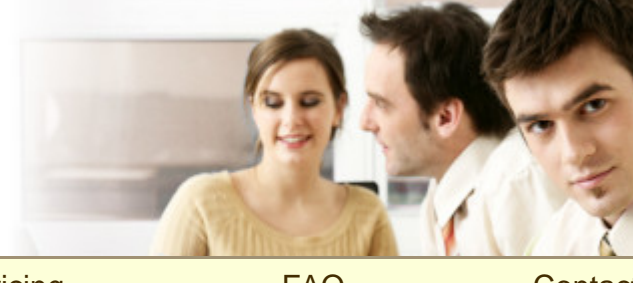

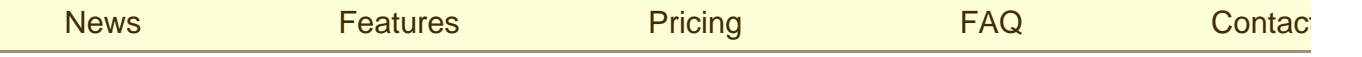

[Home](https://sunburnt.com.au/) » [Blog](https://sunburnt.com.au/blog) » [How To Get An RSS Feed For Twitter Users And Lists](https://sunburnt.com.au/how-to-get-an-rss-feed-for-twitter-users-and-lists)

## [How To Get An RSS Feed For Twitter Users And Lists](https://sunburnt.com.au/how-to-get-an-rss-feed-for-twitter-users-and-lists)

1 May 2012

If you're a fan of reading your news via [RSS,](https://sunburnt.com.au/articles/implementing-rss-on-your-site) you might be interested to know that it is possible to read Twitter updates with RSS too. You just need the right URL. There are two main formats, just replace the sections in bold:

## 1. Twitter User Feed

https://api.twitter.com/1/statuses/user\_timel:

e.g.

https://api.twitter.com/1/statuses/user\_timeline.rss?screen\_name=**SunburntSEO**

## 2. Twitter List Feed

http://api.twitter.com/1/**username**/lists/**listname**/statuses.atom

e.g.

http://api.twitter.com/1/**SunburntSEO**/lists/**SEO**/statuses.atom

[« 4 Good Reasons You Need A](https://sunburnt.com.au/4-good-reasons-you-need-a-google-plus-account)  [Google+ Account](https://sunburnt.com.au/4-good-reasons-you-need-a-google-plus-account)

[Back to Blog](https://sunburnt.com.au/blog) Why YouTube Videos Go

Copyright © Sunburnt Technology, ABN 76387361812

[terms of service](https://sunburnt.com.au/terms-of-service) | server load | [server status](http://stats.pingdom.com/3txt66ymshh3/315816)

[Sunburnt Technology](https://sunburnt.com.au/) | %{unsubscribe} %{ox\_beacon}